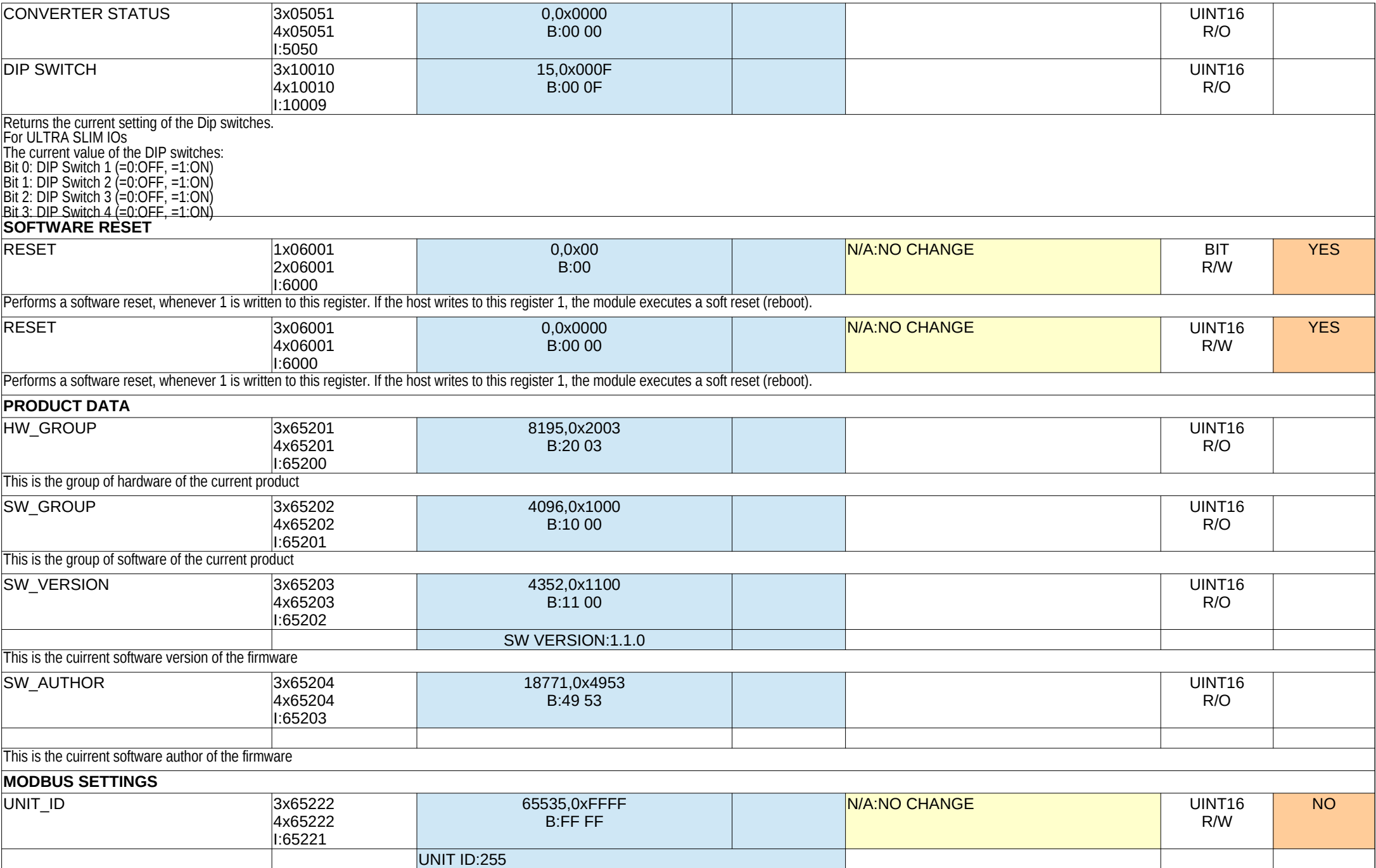

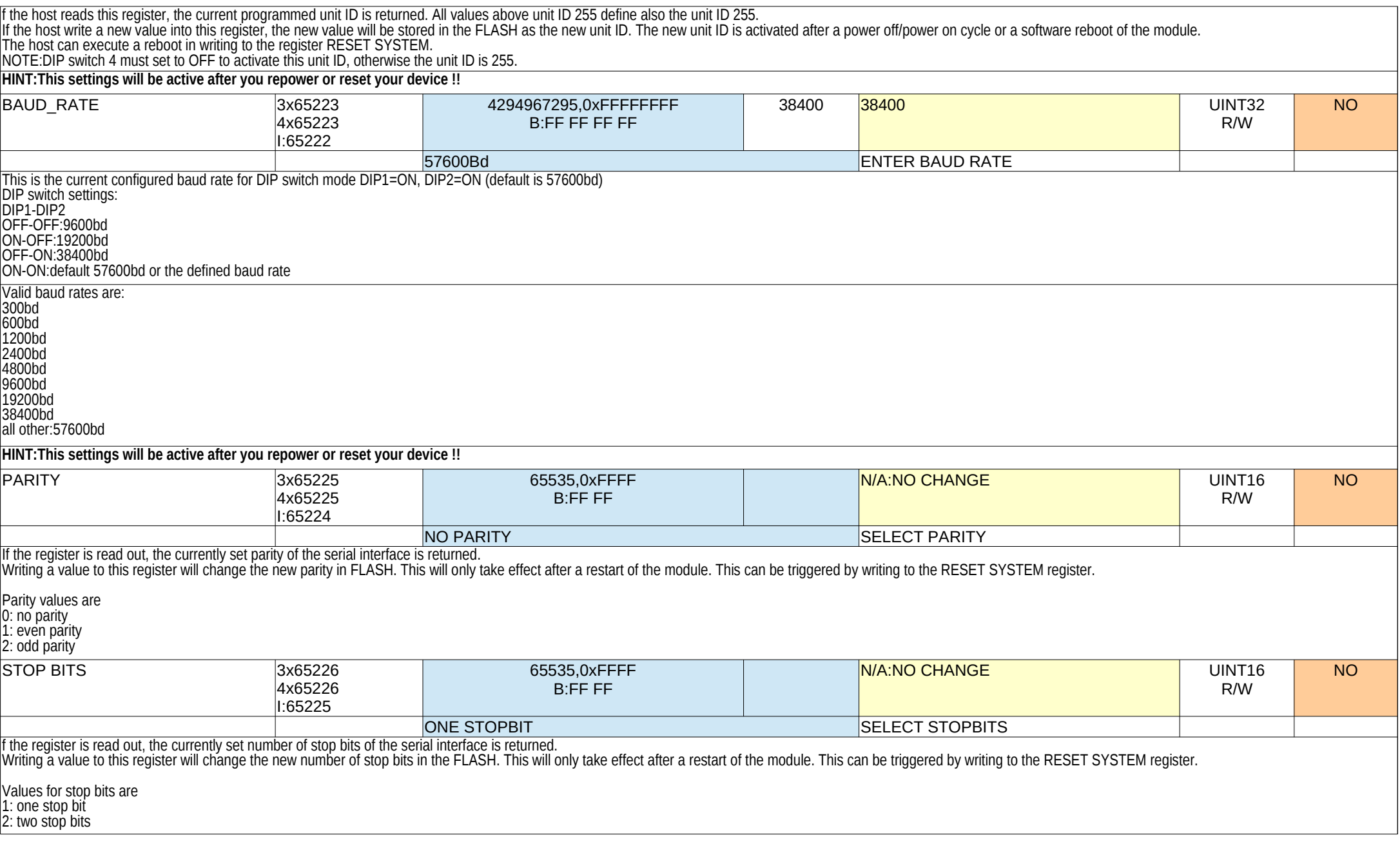

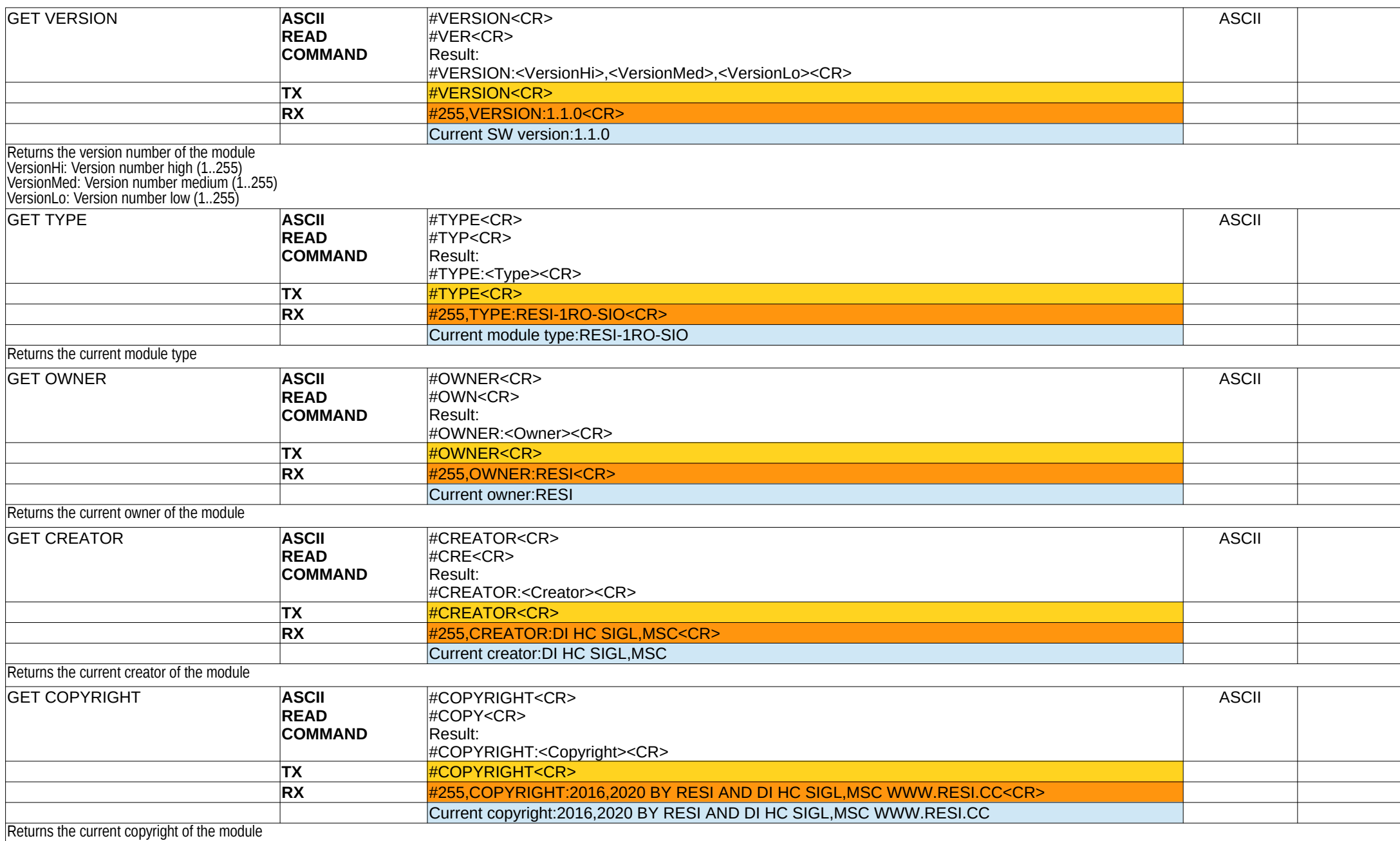

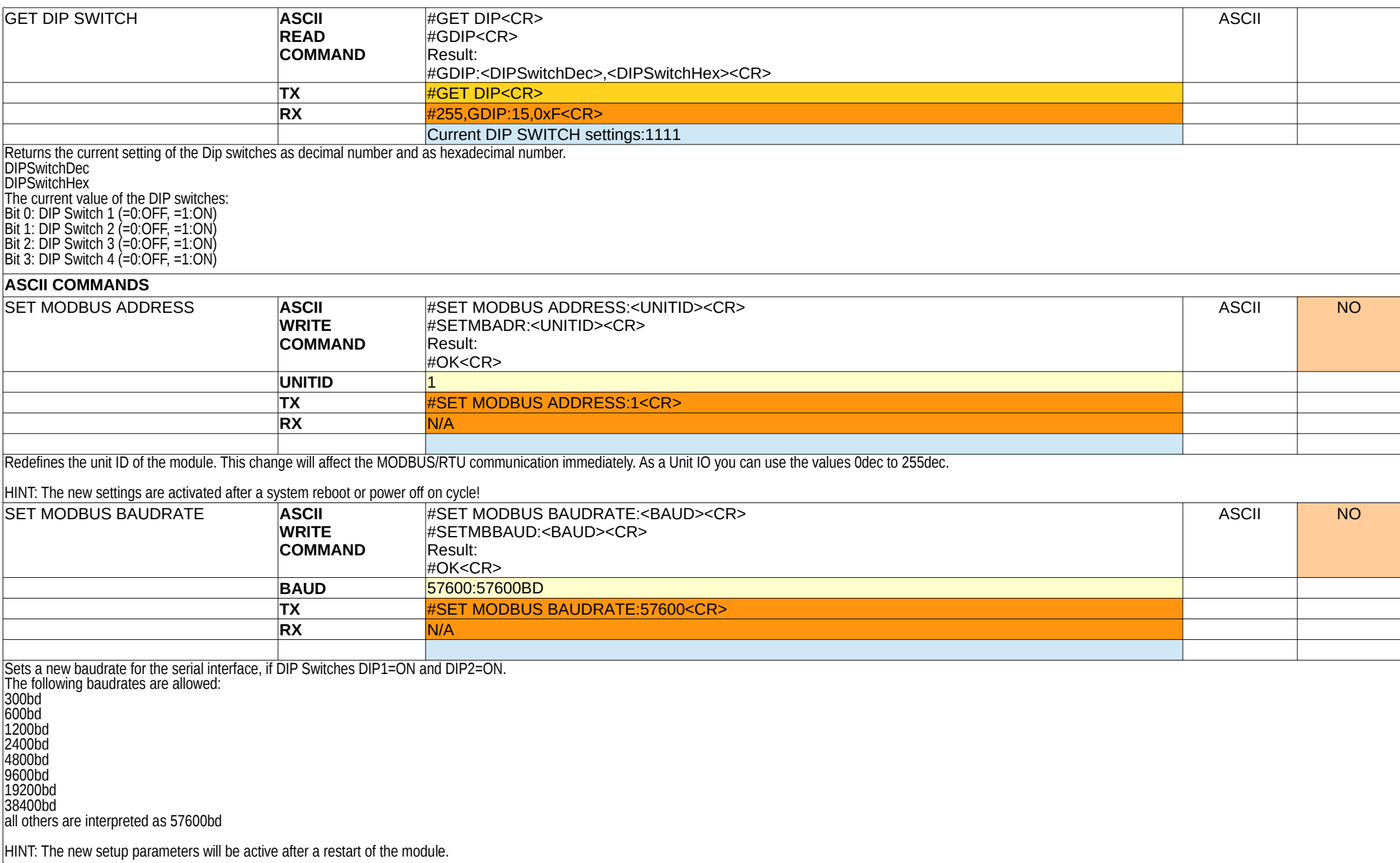

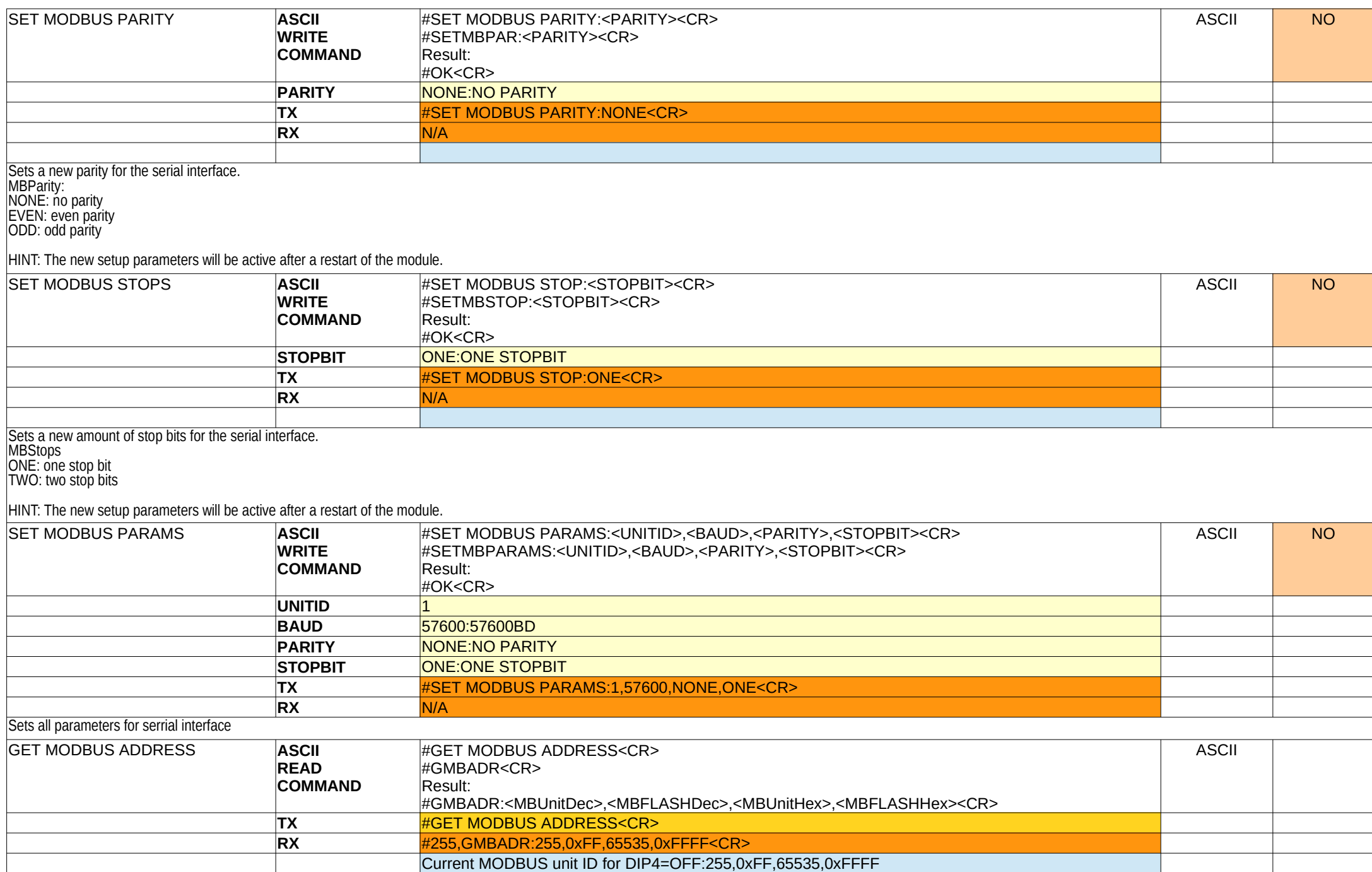

### Shows the current used MODBUS/RTU or ASCII unit address and shows also the stored unit address in the FLASH memory, which is only used if the DIP switch for the bus address is set to 0.

#### MBUnitDec,MBUnitHex

The current used MODBUS/RTU unit or ASCII address for communication

# MBFLASHDec,MBFLASHHex

The internal stored MODBUS/RTU unit address or ASCII address from the FLASH memory, if the DIP switch DIP3 is OFF.

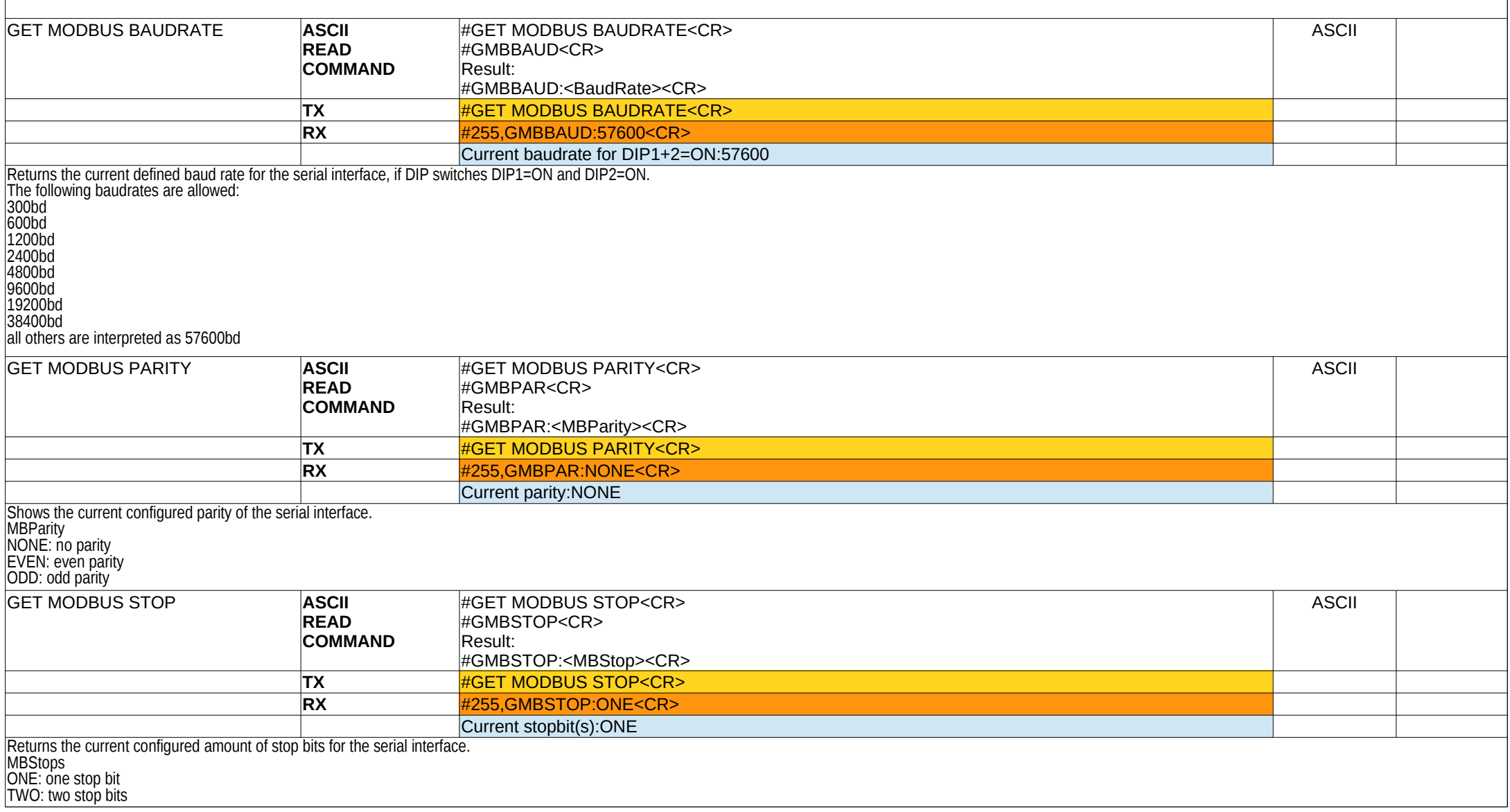

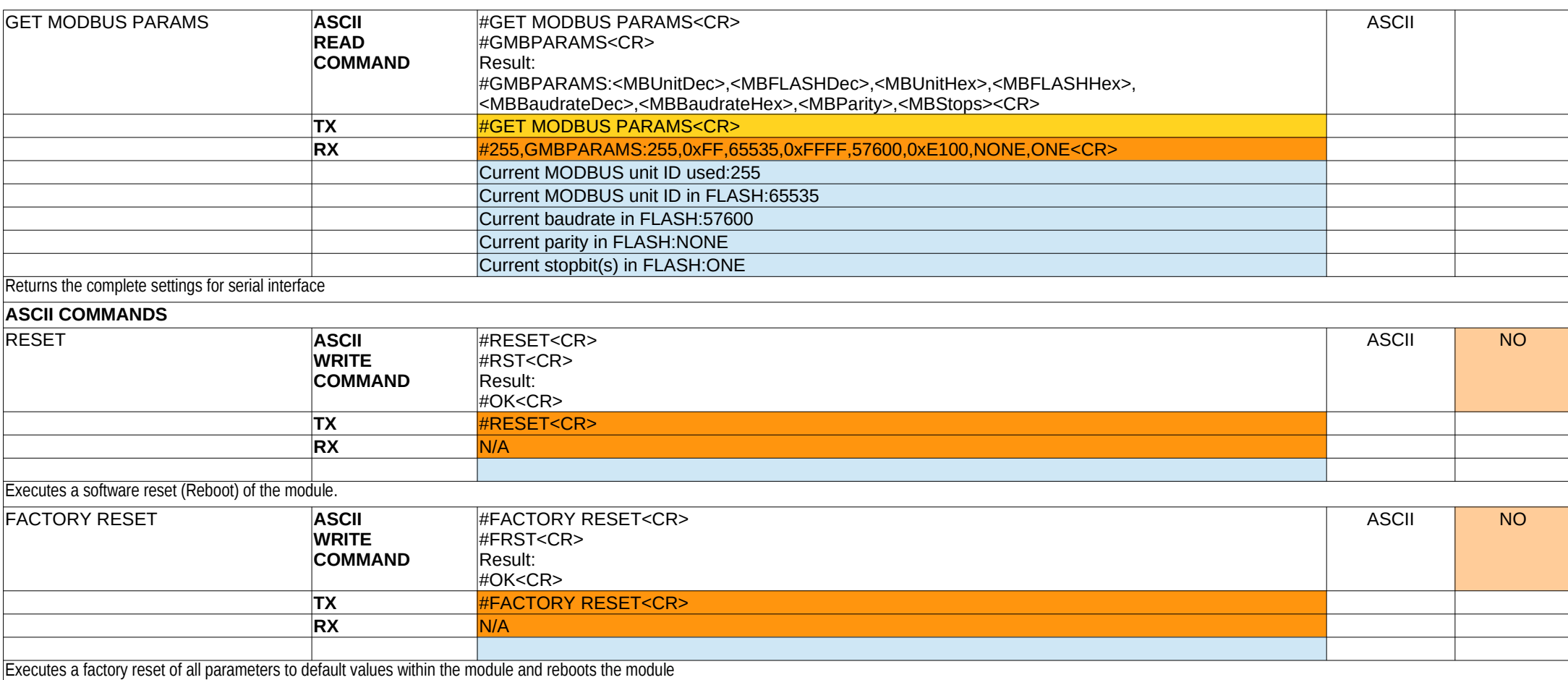

# RESI Configurator SLIMIOs RESI-xxx-SIO,ETH-V60 **MB RESI-1LED-SIO,ETH Registers** MB RESI-1LED-SIO,ETH Registers

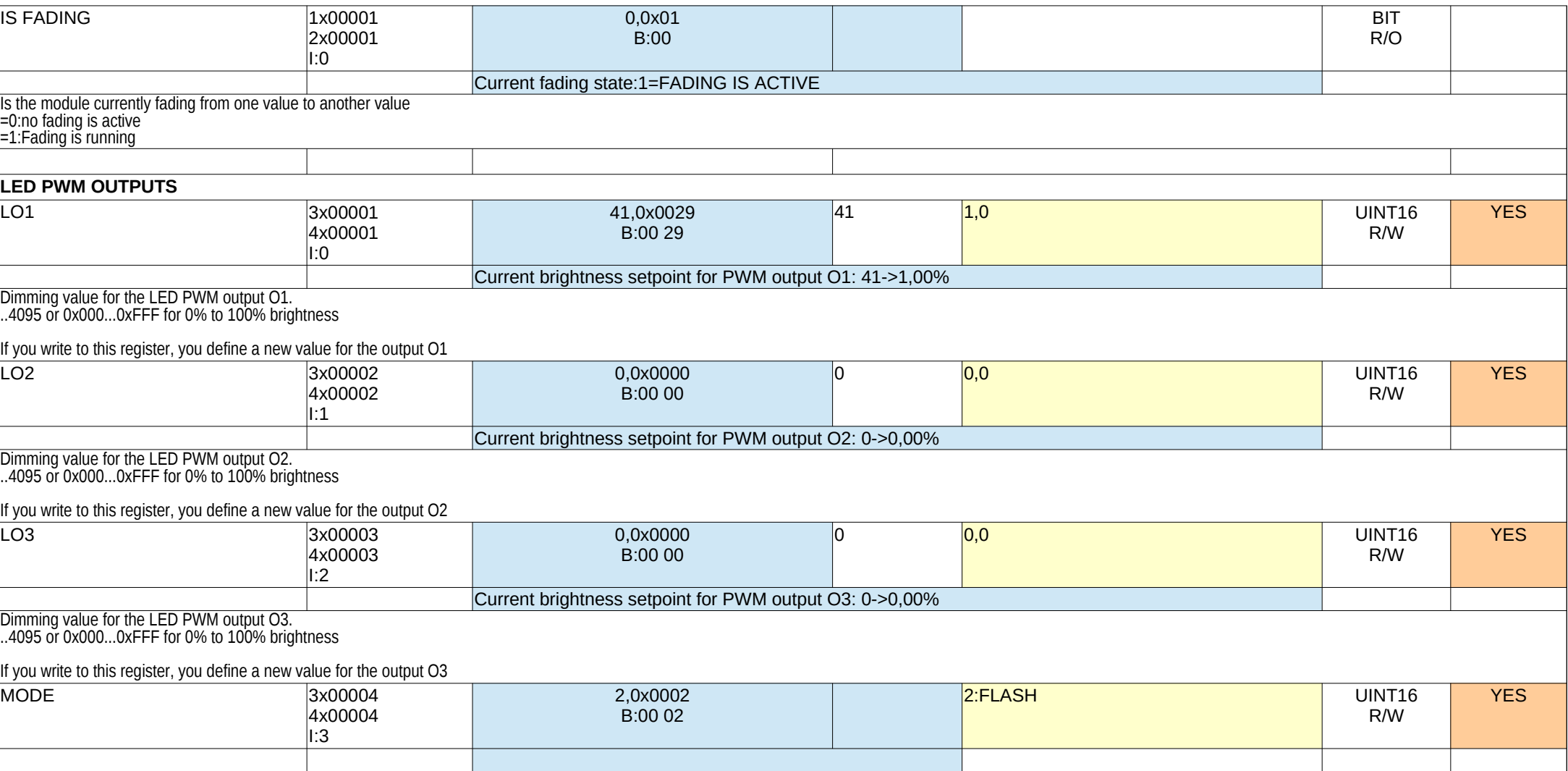

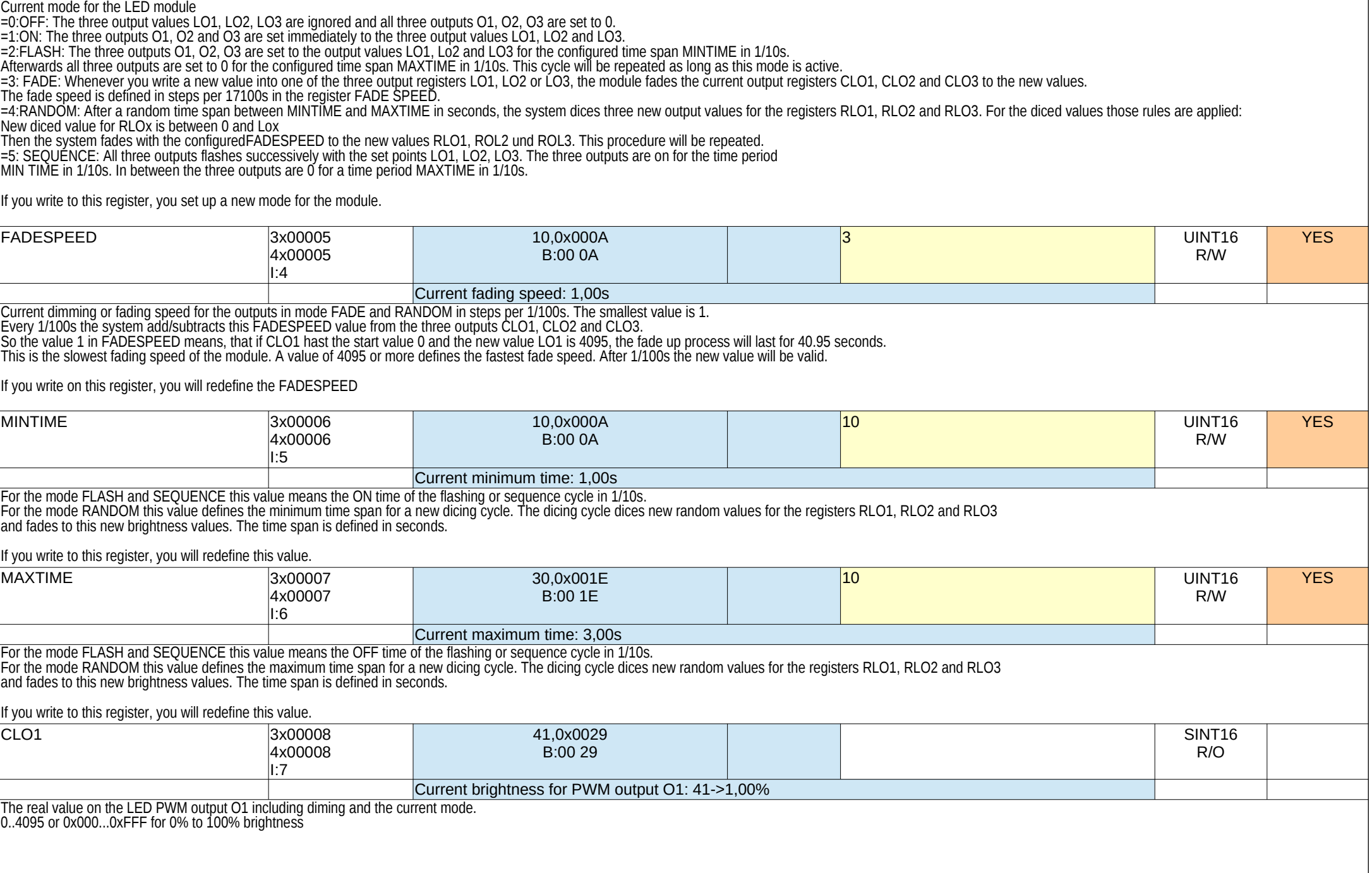

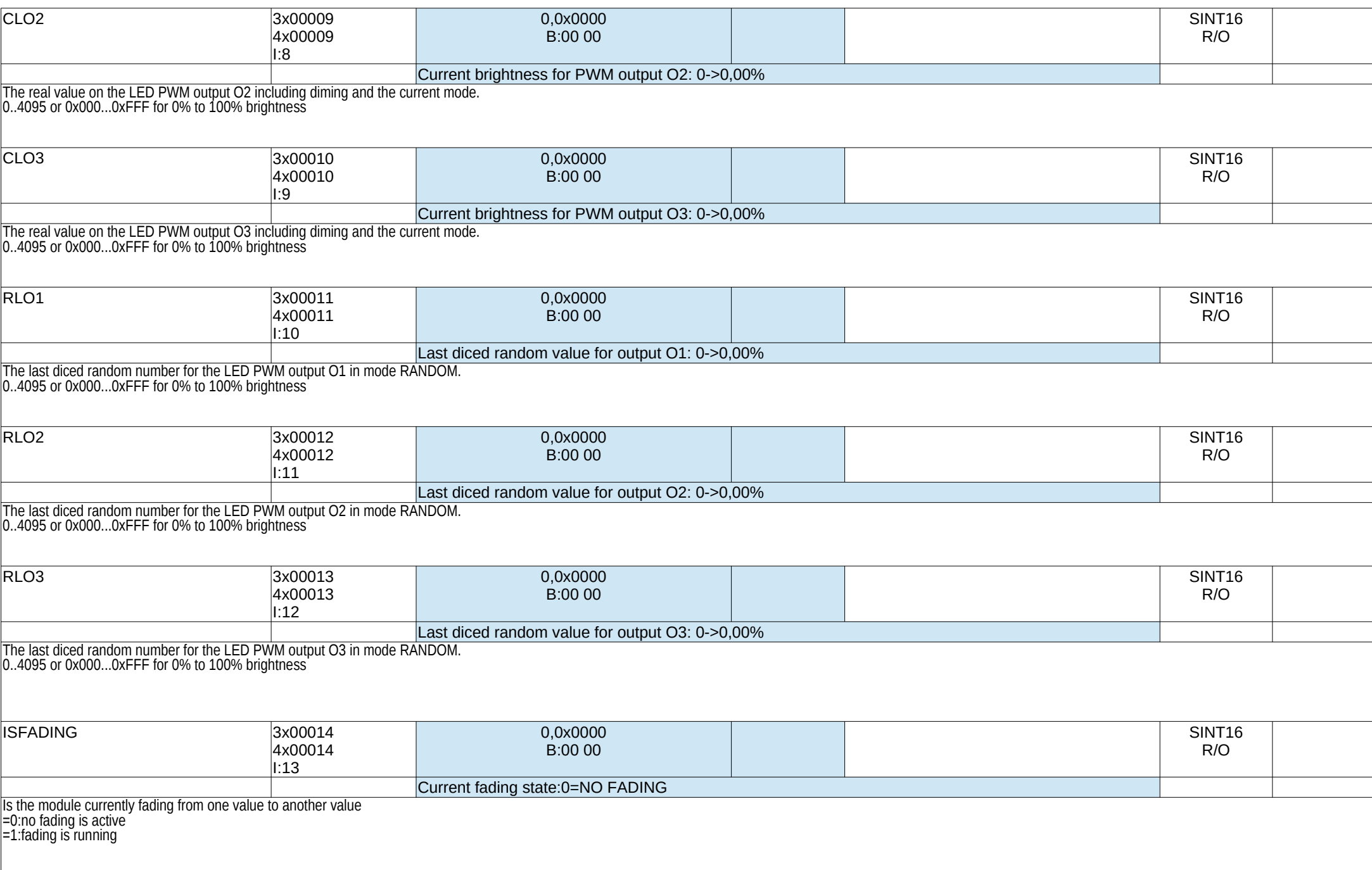

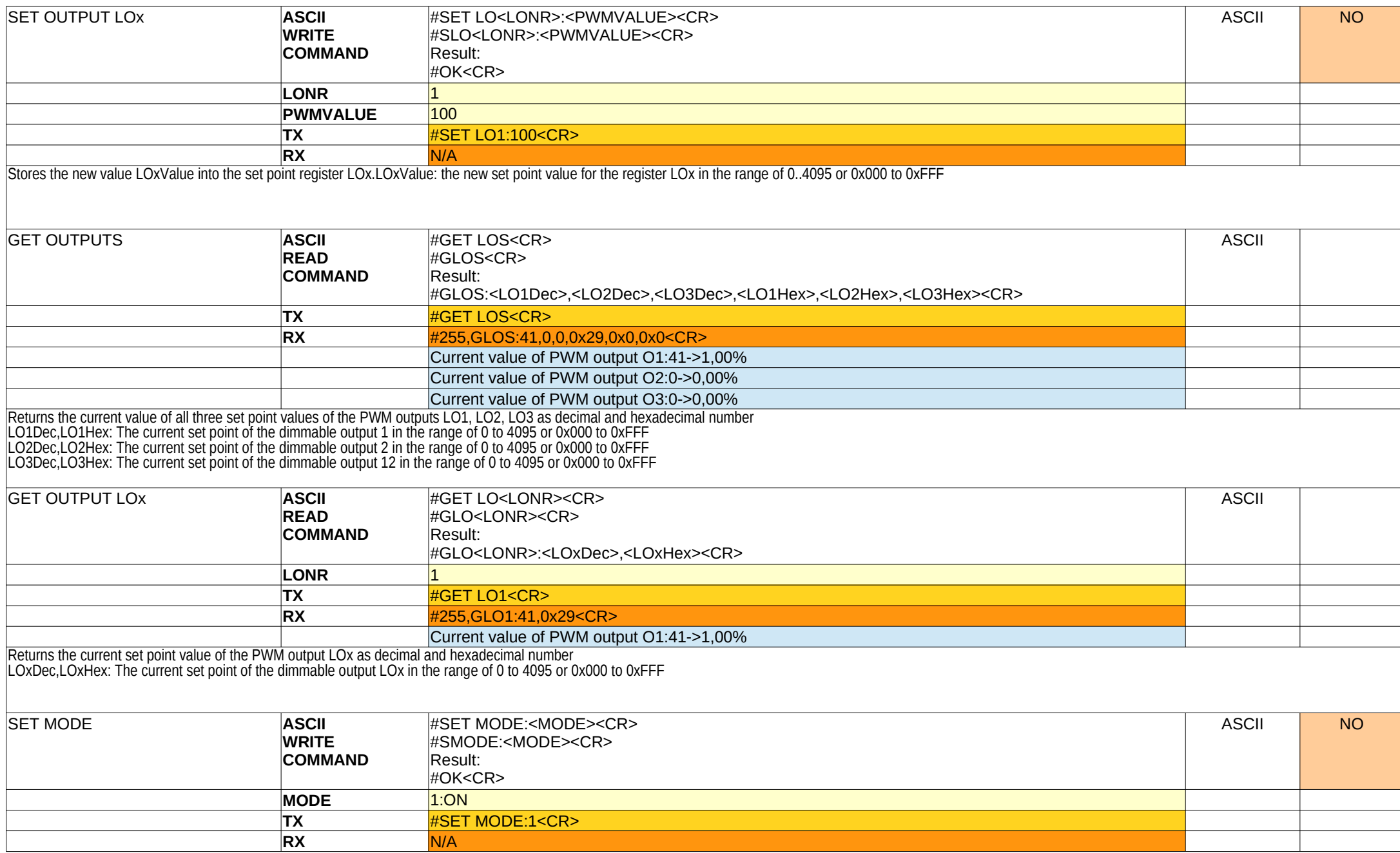

Sets the mode for the three LED outputs to the new mode MODEx.

MODE: The new mode for the LED module

=0: OFF: All three outputs of the affected LED group are immediately switched to 0

=1: ON: All three outputs of the affected LED group are dimmed to the values LOx immediately

=2: FLASH: All three outputs of the affected LED group flashes in the rhythm of the parameterized minimum and maximum times with the three set point values LOx.

=3: FADE: All three outputs of the affected LED group fade with the current speed FADE SPEEDx to the new values LOx.

=4: RANDOM: All three outputs of the affected LED group dices a random number for each channel in the range of 0 to LOx. Then the three outputs fade to the new values with the current FADE SPEEDx.

After a random pause between the configured minimum and maximum time in seconds, this procedure will be repeated.

=5: SEQUENCE: All three outputs of the affected LED group flashes successively with the three set points LOx. The three outputs are on for the time period MIN TIMEx in 1/10s.

In between the three outputs are 0 for a time period MAXTIMEx in 1/10s.

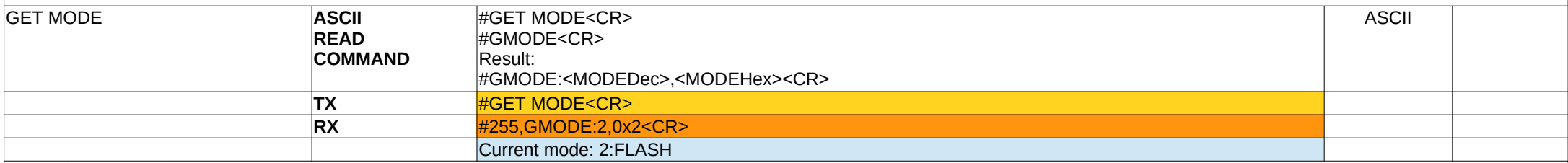

Returns the current mode.

MODEDec,MODEHex: The current mode of the module.

=0: OFF: All three outputs of the affected LED group are immediately switched to 0

=1: ON: All three outputs of the affected LED group are dimmed to the values LOx immediately

=2: FLASH: All three outputs of the affected LED group flashes in the rhythm of the parameterized minimum and maximum times with the three set point values LOx.

=3: FADE: All three outputs of the affected LED group fade with the current speed FADE SPEEDx to the new values LOx.

 $=4$ : RANDOM: All three outputs of the affected LED group dices a random number for each channel in the range of 0 to LOx. Then the three outputs fade to the new values with the current FADE SPEEDx.

After a random pause between the configured minimum and maximum time in seconds, this procedure will be repeated.

=5: SEQUENCE: All three outputs of the affected LED group flashes successively with the three set points LOx. The three outputs are on for the time period MIN TIMEx in 1/10s.

In between the three outputs are 0 for a time period MAXTIMEx in 1/10s.

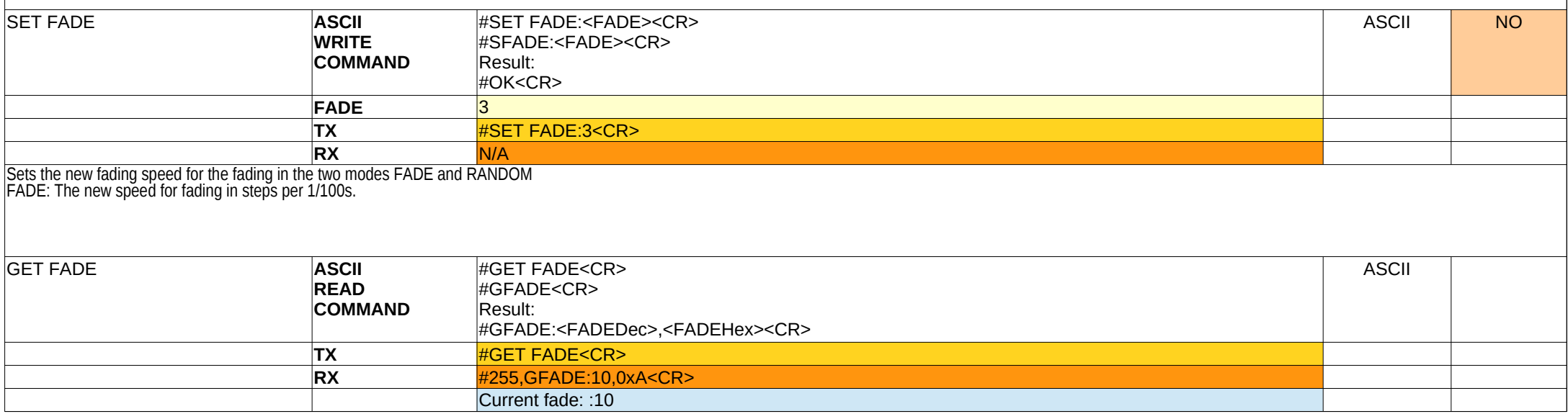

Returns the current fade speed of the LED module in steps per 1/100s. FADEDec, FADEHex: The current fade speed in steps per 1/100s.

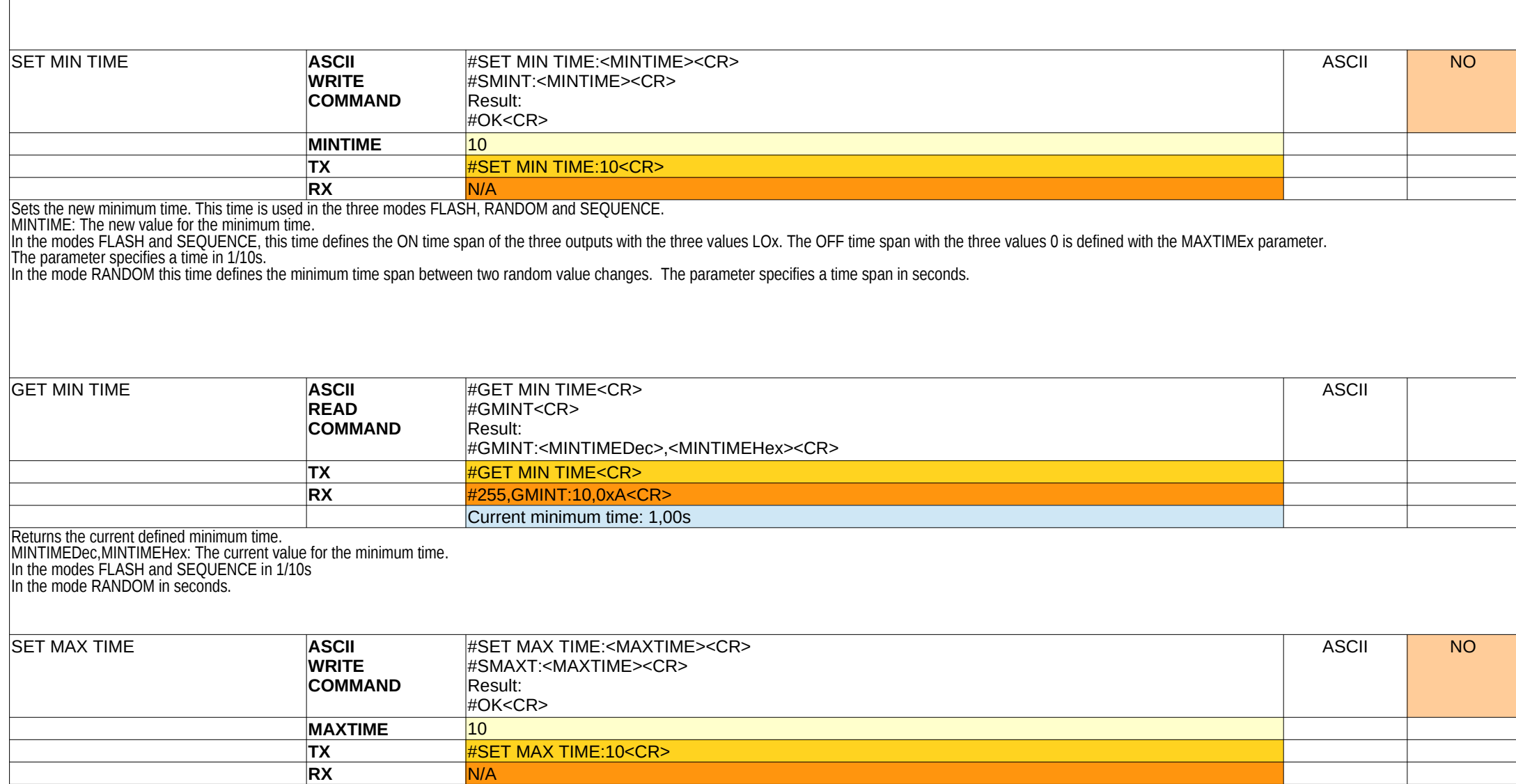

Sets the new maximum time. This time is used in the three modes FLASH, RANDOM and SEQUENCE.

MAXTIME: The new value for the maximum time.

In the modes FLASH and SEQUENCE, this time defines the OFF time span of the three outputs with the three values LOx. The ON time span with the three values LOx is defined with the MAXTIMEx parameter.

The parameter specifies a time in 1/10s.

In the mode RANDOM this time defines the minimum time span between two random value changes.

The parameter specifies a time span in seconds.

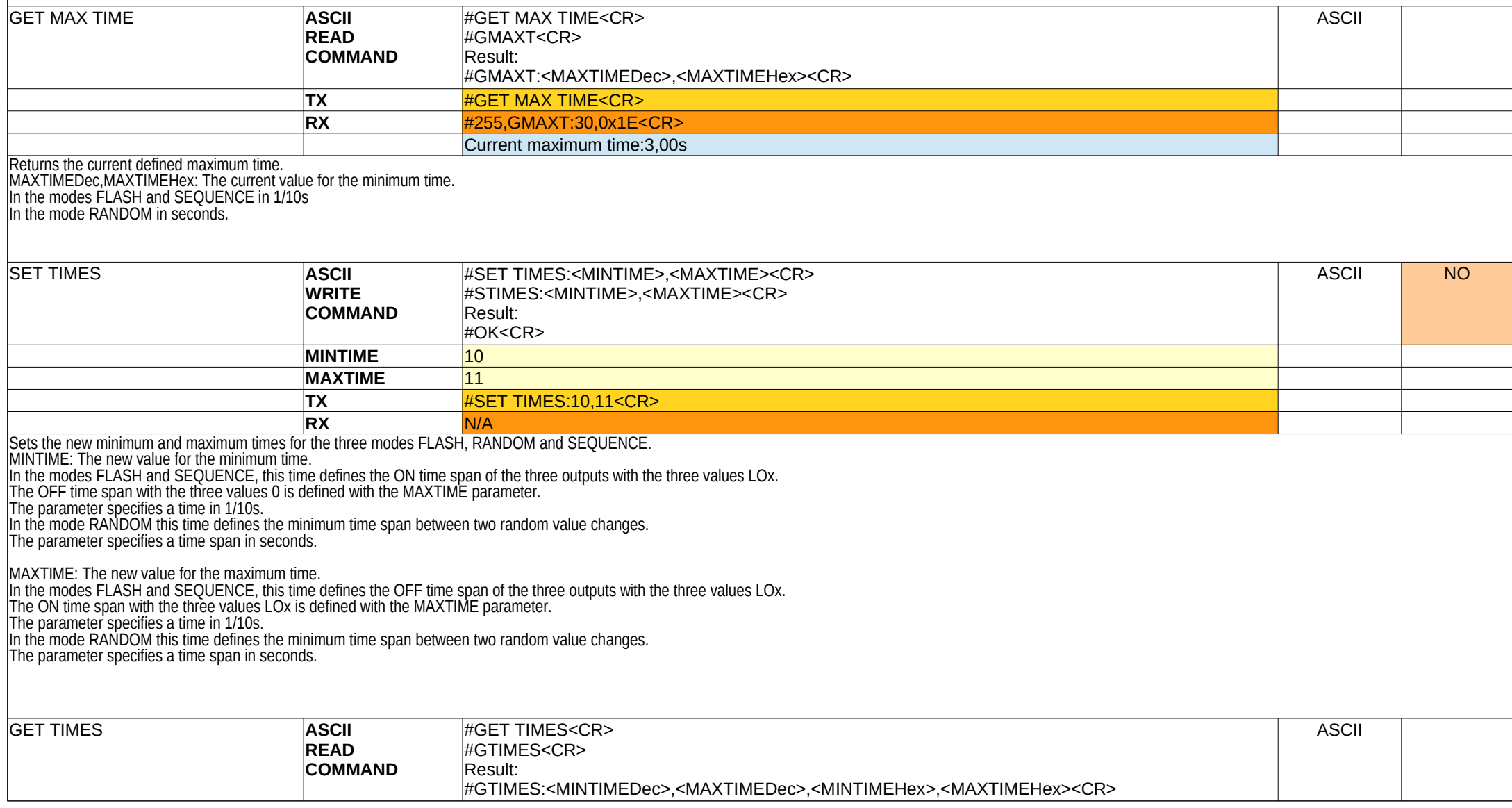

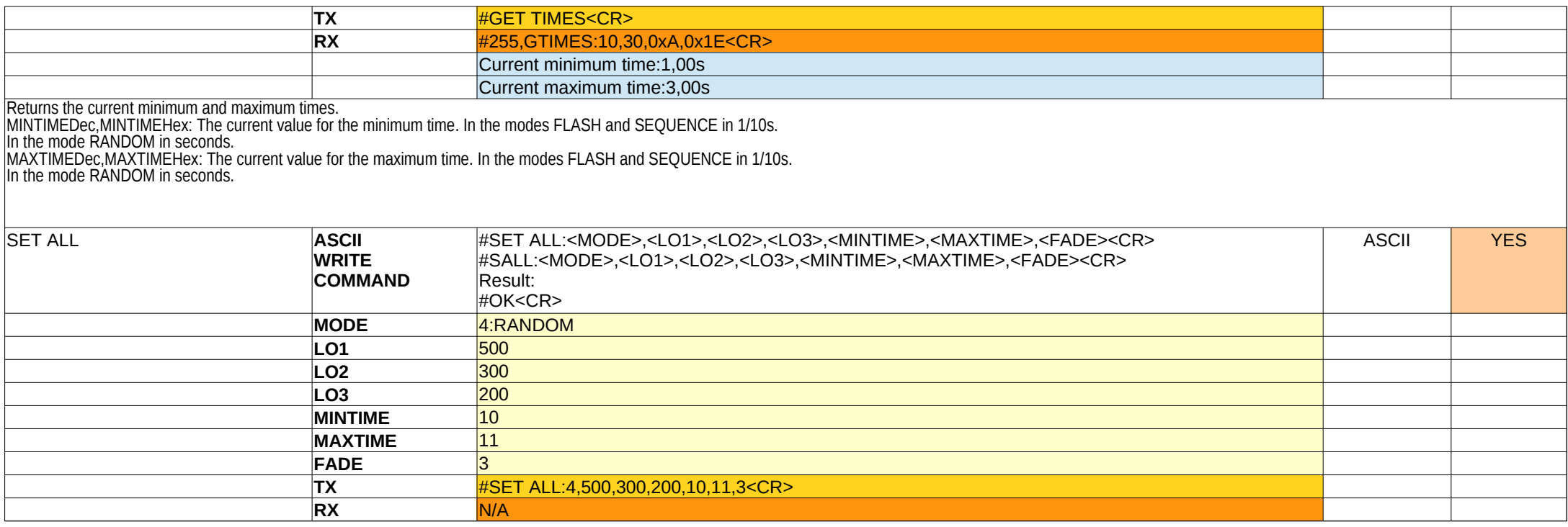

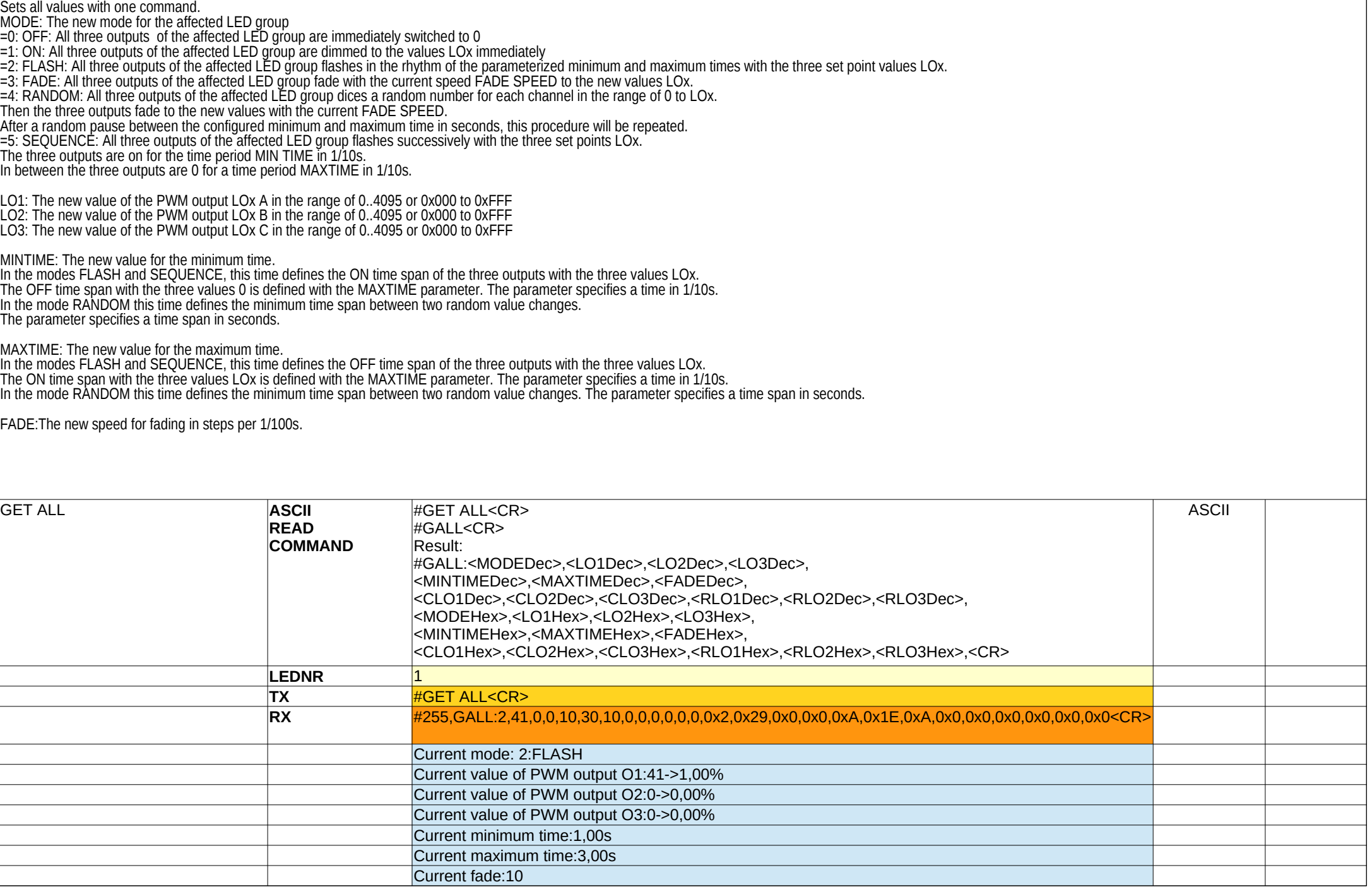

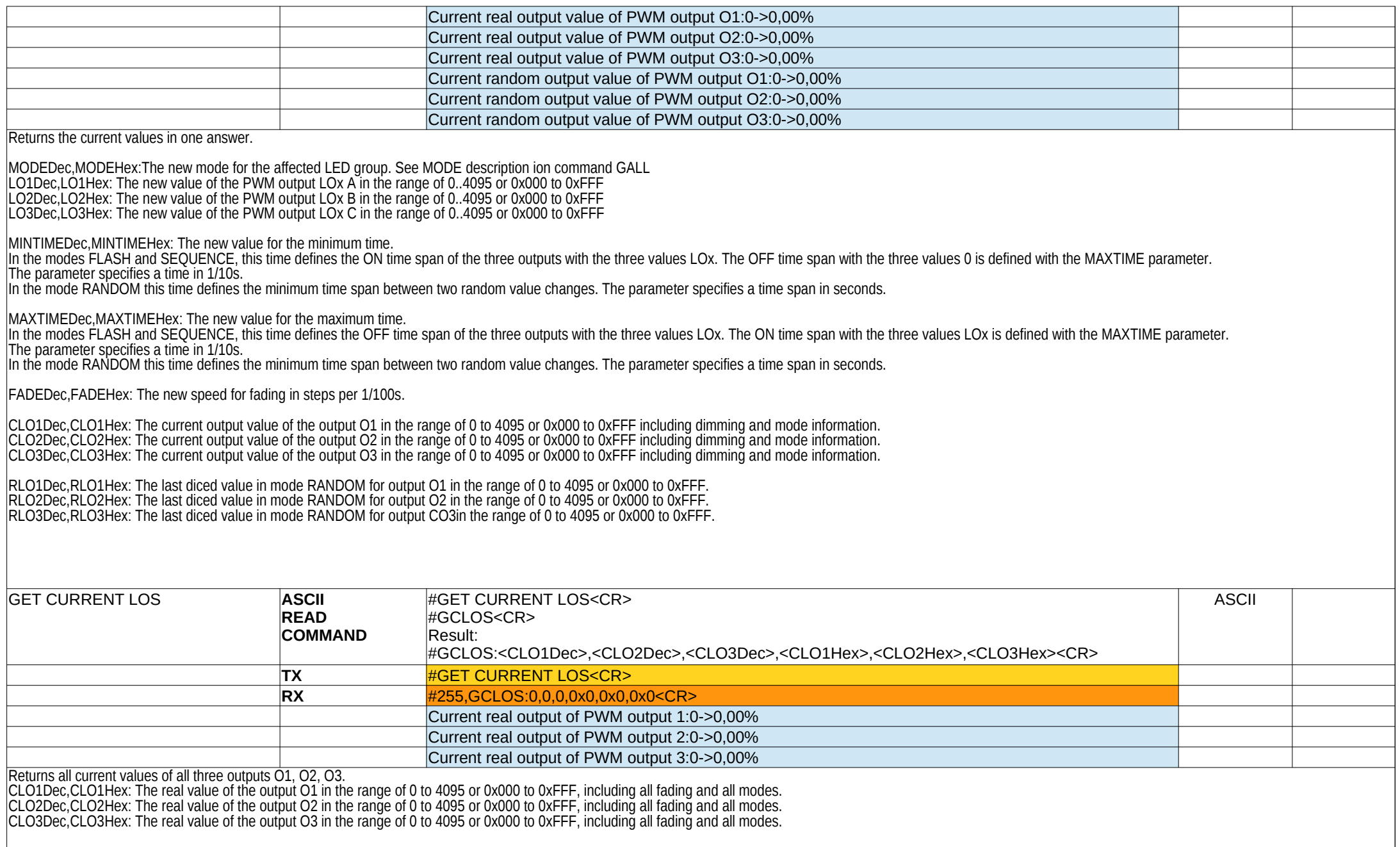

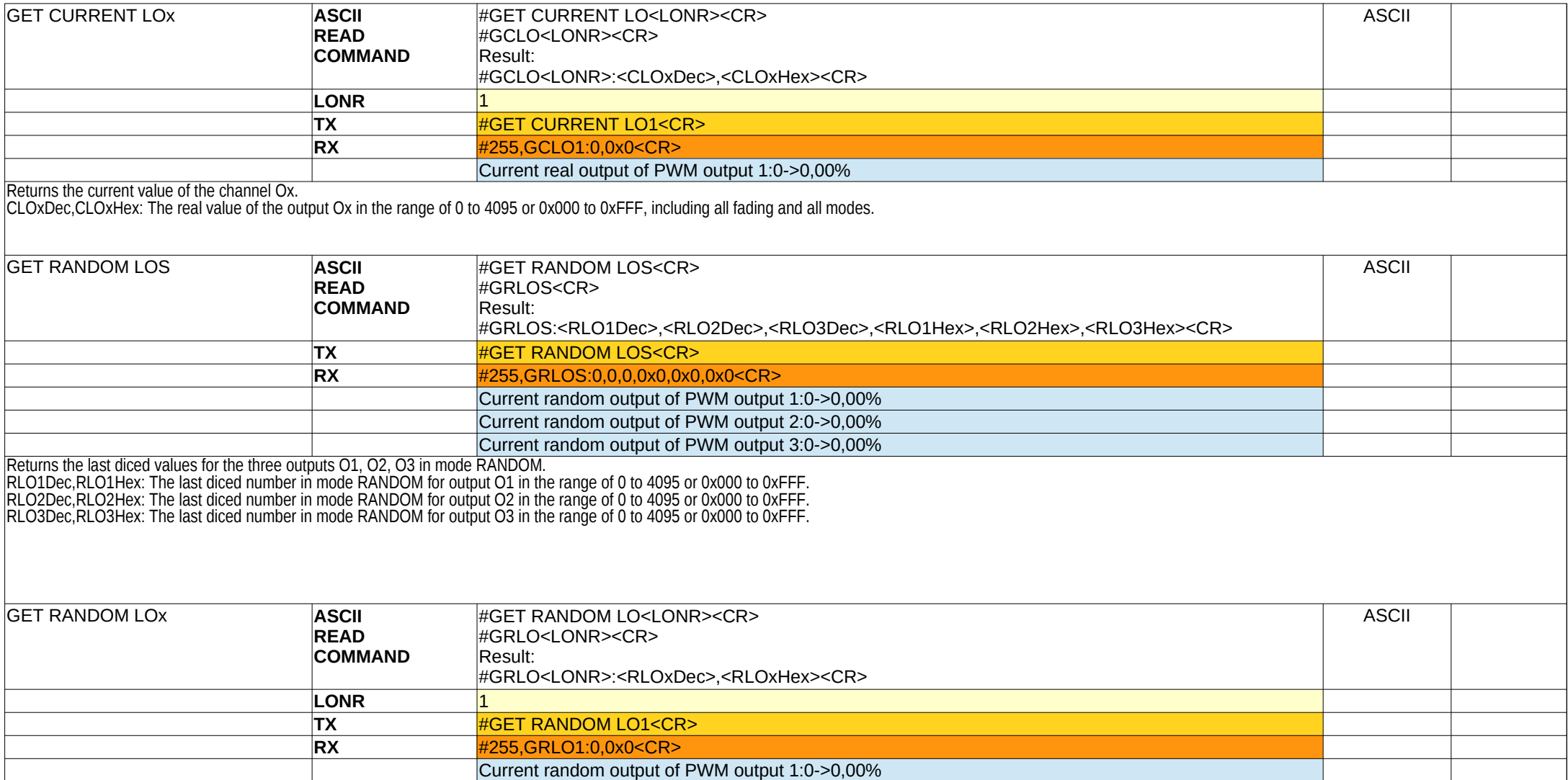